## **Установка и настройка**

Подробное описание процесса инсталляции в виде текстовой документации - см. в боковом меню.

## **Видео с процессом установки и настройки продукта на YouTube и VK Video:**

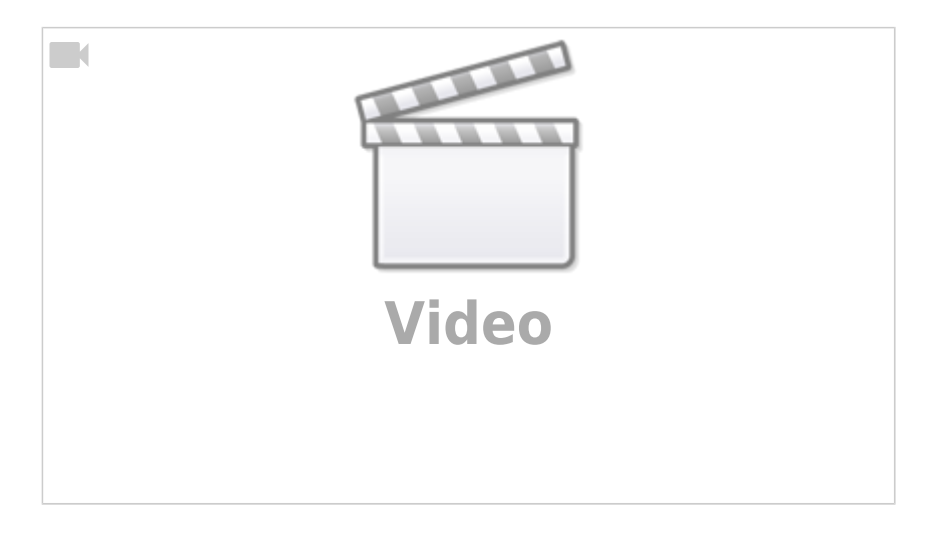

Общая схема работы в простейшем случае:

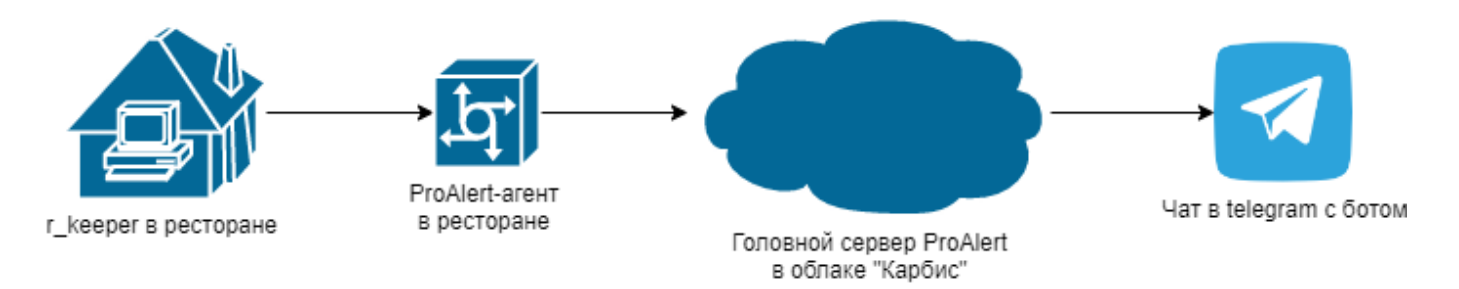

Схема работы в случае если уведомления из нескольких ресторанов подключены в общий чат:

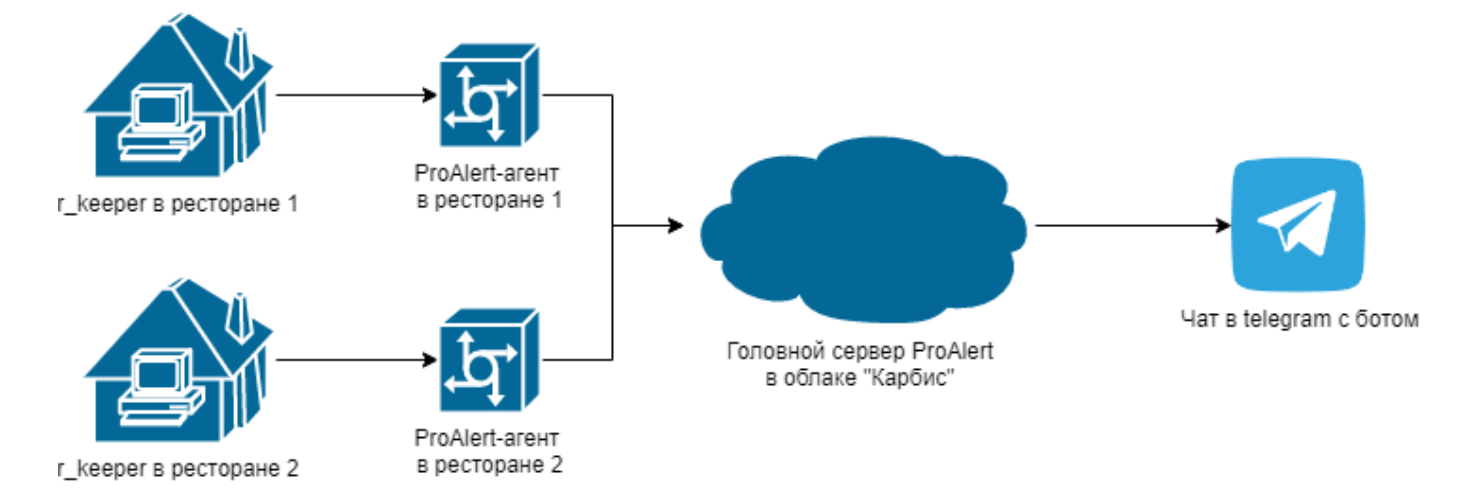

Также возможна настройка, когда уведомления из одного ресторана приходят сразу в несколько разных чатов (с разными сотрудниками):

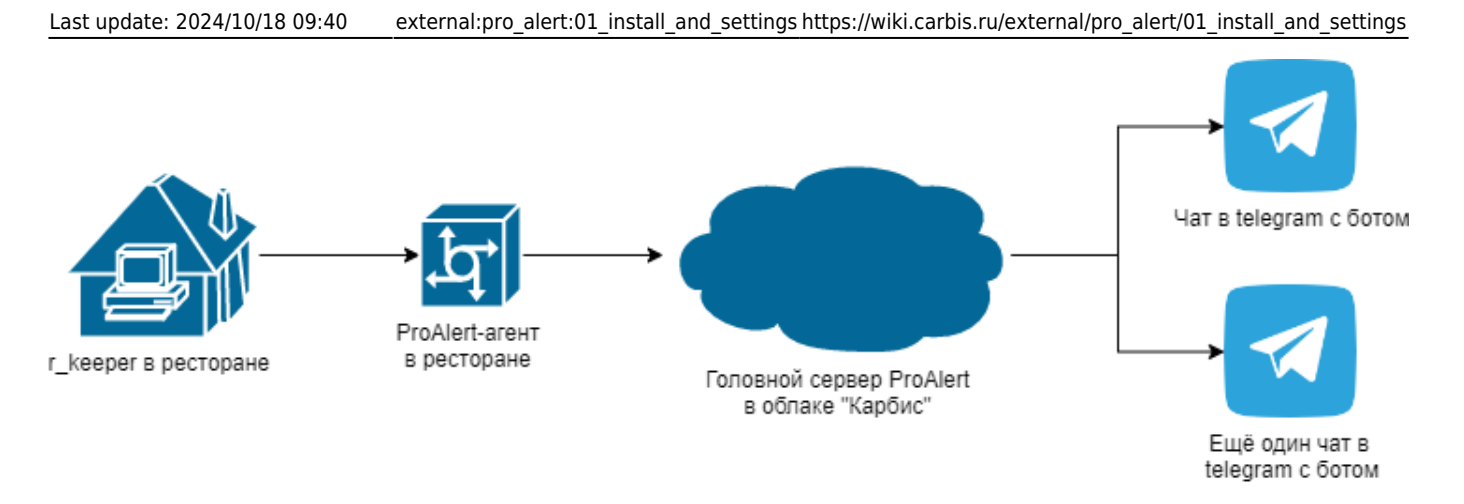

В данных примерах «ресторан» - это кассовый сервер в r\_keeper.

From: <https://wiki.carbis.ru/>- **База знаний ГК Карбис**

Permanent link: **[https://wiki.carbis.ru/external/pro\\_alert/01\\_install\\_and\\_settings](https://wiki.carbis.ru/external/pro_alert/01_install_and_settings)**

Last update: **2024/10/18 09:40**